## **[Common tasks done in a Microsoft Word document](javascript:ToggleDiv()**

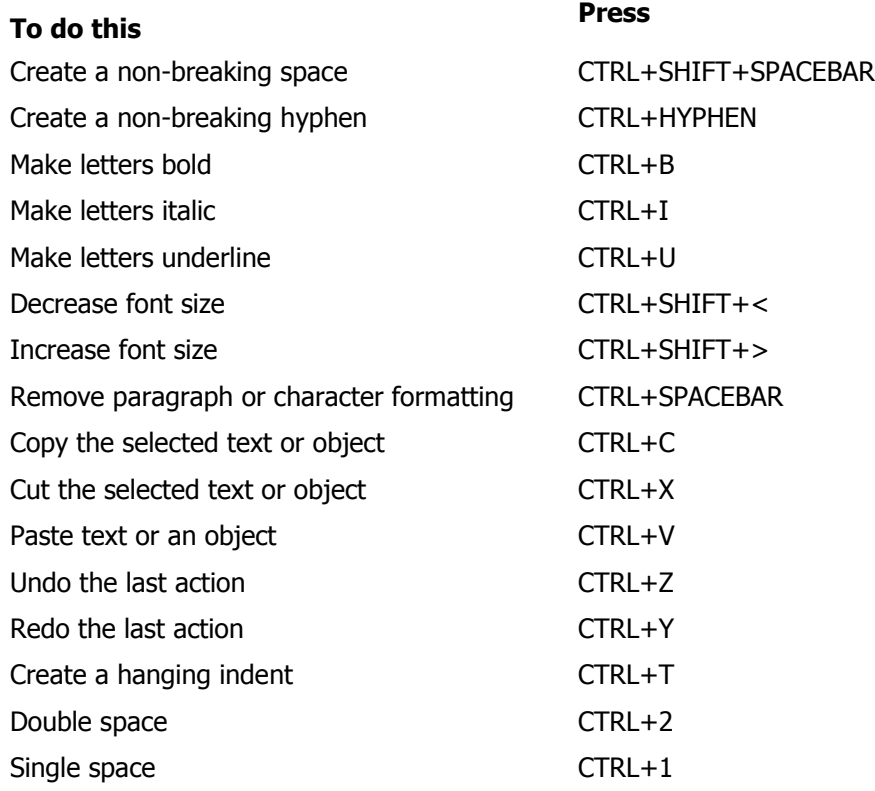

For more shortcut key combinations see:

- [Keyboard shortcuts for Word 2010](http://office.microsoft.com/en-us/word-help/keyboard-shortcuts-for-microsoft-word-HP010370109.aspx?CTT=1)
- [Keyboard shortcuts for international characters](https://support.office.microsoft.com/en-us/article/Keyboard-shortcuts-for-international-characters-108fa0c1-fb8e-4aae-9db1-d60407d13c35?CorrelationId=b969ff7c-e929-4775-b546-2a879c6b9c73&ui=en-US&rs=en-US&ad=US)